# Информатика и программирование

**ПОРАЗРЯДНЫЕ (ПОБИТОВЫЕ) ОПЕРАТОРЫ**

#### **Поразрядные операторы**

- ⚫ Применяются для работы с булевыми векторами.
- $\bullet$  *Булев вектор* – набор 0 и 1, который представляет собой набор признаков (каждый разряд – признак). 1 – признак присутствует, 0 – признак отсутствует.
- ⚫ **Поразрядные операторы** воздействуют на отдельные двоичные разряды (биты) своих операндов. Они определены только для целочисленных операндов, поэтому их нельзя применять к данным типа bool, float или double.

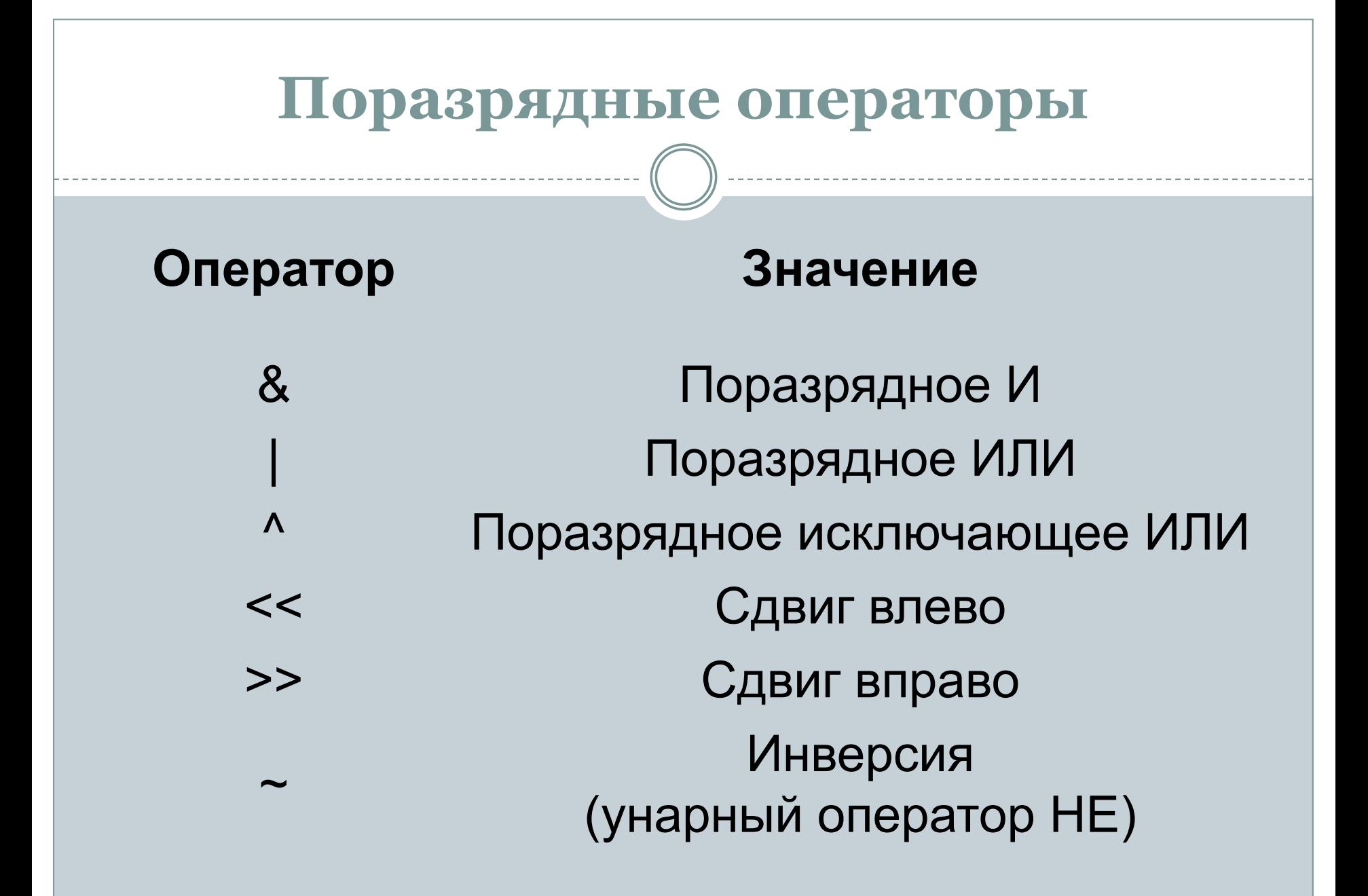

# **Поразрядные операторы И, ИЛИ, исключающее ИЛИ и НЕ**

- ⚫ Поразрядные операторы И, ИЛИ, исключающее ИЛИ и НЕ обозначаются следующим образом: &, |, ^ и ~. Они выполняют те же функции, что и их логические аналоги.
- ⚫ Но в отличие от логических операторов, поразрядные операторы действуют на уровне отдельных двоичных разрядов.

#### Поразрядную операцию **И**

⚫ Поразрядную операцию **И** можно рассматривать как способ подавления отдельных двоичных разрядов. Это означает, что если какой-нибудь бит в любом из операндов равен 0, то соответствующий бит результата будет сброшен в 0.

## Поразрядный *оператор* **ИЛИ**

⚫ Поразрядный *оператор* **ИЛИ** может быть использован для установки отдельных двоичных разрядов. Если в 1 установлен какой-нибудь бит в любом из операндов этого оператора, то в 1 будет установлен и соответствующий бит результата.

# Поразрядный *оператор*  **исключающее ИЛИ**

⚫ Поразрядный *оператор* **исключающее ИЛИ** устанавливает двоичный разряд операнда в том и только в том случае, если двоичные разряды сравниваемых операндов оказываются разными, как в приведенном ниже примере.

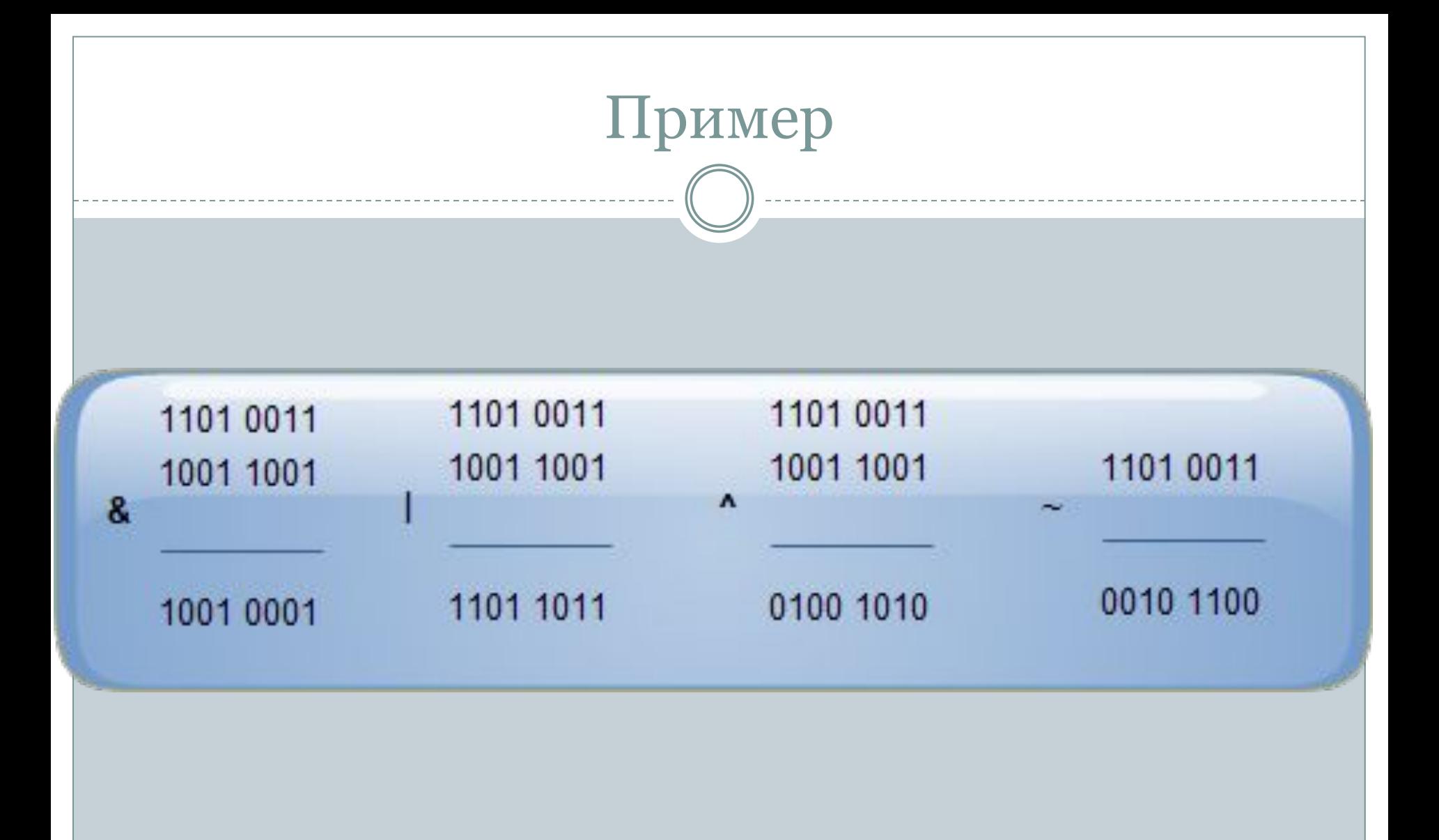

#### Пример программного кода

- // Метод, проверяющий является ли число четным  $\bullet$  void provChet(int x)
- for  $(int i = 1; i <= x; i++)$
- $\{if ((i \& 1) == 0)\}$ 
	- cout << "Число" << si << " является четным";
	- else
- $\text{cout}<<$ "Число" $<" является нечетным"; }$

# Еще пример

- ⚫ // Метод, преобразующий четные числа в нечетные
- ⚫ // с помощью поразрядного оператора |
- void nechet(int x)
- $\bullet$  { int result;

⚫ }

- for (int i = 0; i <= x; i++)
- $\{ result = i \mid 1;$ 
	- ⚫ printf("%d ", result);}

⚫ В С имеется возможность сдвигать двоичные разряды, составляющие целое значение, влево или вправо на заданную величину. Ниже приведена общая форма для этих операторов:

**Операторы сдвига**

 *значение << число\_битов значение >> число\_битов* ⚫ где *число\_битов* — это число двоичных разрядов, на которое сдвигается указанное значение.

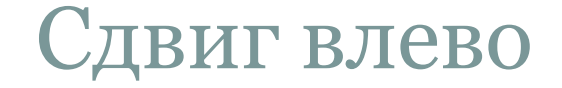

- При сдвиге влево на 1 все двоичные разряды в указываемом значении сдвигаются на одну позицию влево, а младший разряд сбрасывается в нуль.
- Пример.
- $10111011 \leq \xi$  = 01100000.

## Сдвиг вправо беззнакового числа

- ⚫ При сдвиге вправо на 1 все двоичные разряды в указываемом значении сдвигаются на одну позицию вправо.
- ⚫ Если вправо сдвигается целое значение без знака, то старший разряд сбрасывается в нуль.
- ⚫ Пример.
- $10111011 \gg 1 = 01011101.$

#### Сдвиг вправо знакового числа

- ⚫ Если вправо сдвигается целое значение со знаком, то разряд знака сохраняется.
- ⚫ Для представления отрицательных чисел старший разряд целого числа устанавливается в 1.
- ⚫ Если сдвигаемое значение является отрицательным, то при каждом сдвиге вправо старший разряд числа устанавливается в 1.
- ⚫ Пример.
- $10111011 \gg 1 = 11011101.$
- ⚫ Если сдвигаемое значение является положительным, то при каждом сдвиге вправо старший разряд числа сбрасывается в нуль.
- ⚫ Пример.
- $00111011 \rightarrow 1 = 00011101.$

⚫ При сдвиге влево и вправо крайние двоичные разряды теряются. Восстановить потерянные при сдвиге двоичные разряды *нельзя*, поскольку сдвиг в данном случае не является циклическим.

- $\bullet$  Short int n = 6, result;  $\bullet$  // Умножить на 2 • result =  $(int)(n \lt < 1);$
- $\bullet$  // Умножить на 4 • result =  $(int)(n \lt 2);$
- ⚫ // Разделить на 2 • result =  $(int)(n \gg 1);$

## Работа с булевыми векторами

• Когда работаем с данными как с булевым вектором, нужно описывать их беззнаковым типом.

unsigned int x;

# Примеры

- ⚫ Установить 1 в i-м разряде булева вектора а
- $a = a/(1 \lt i)$
- ⚫ Удалить 0 в i-м разряде булева вектора а
- $a = -(1 \lt i) \& a$
- ⚫ Проверить есть ли 1 в i-ом разряде
- ⚫ if ((1<<i)&a) *оператор*

## Задание

- ⚫ 1. Создать функцию ввода двоичного вектора.
- ⚫ 2. Создать функцию вывода двоичного вектора.
- ⚫ 3. Найти вес двоичного вектора.